#### **CSC4200/5200 – COMPUTER NETWORKING**

**Instructor: Susmit Shannigrahi**

#### **BGP - CONTINUED**

**[sshannigrahi@tntech.edu](mailto:sshannigrahi@tntech.edu)**

**GTA: dereddick42@students.tntech.edu**

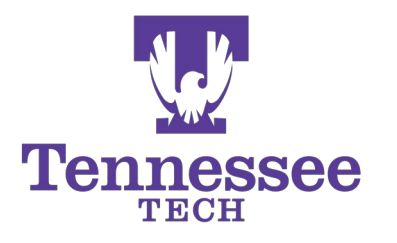

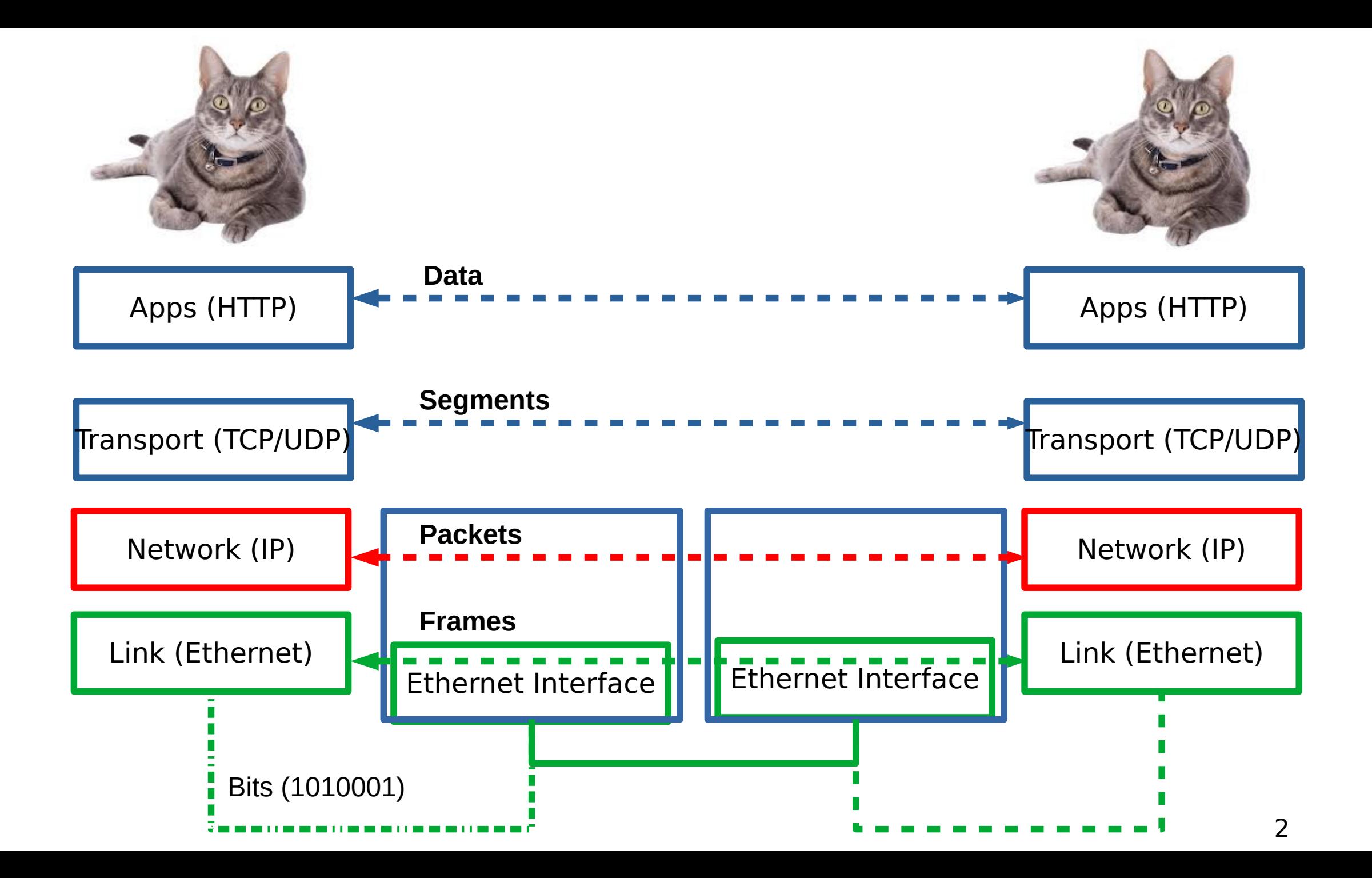

#### **Internet now**

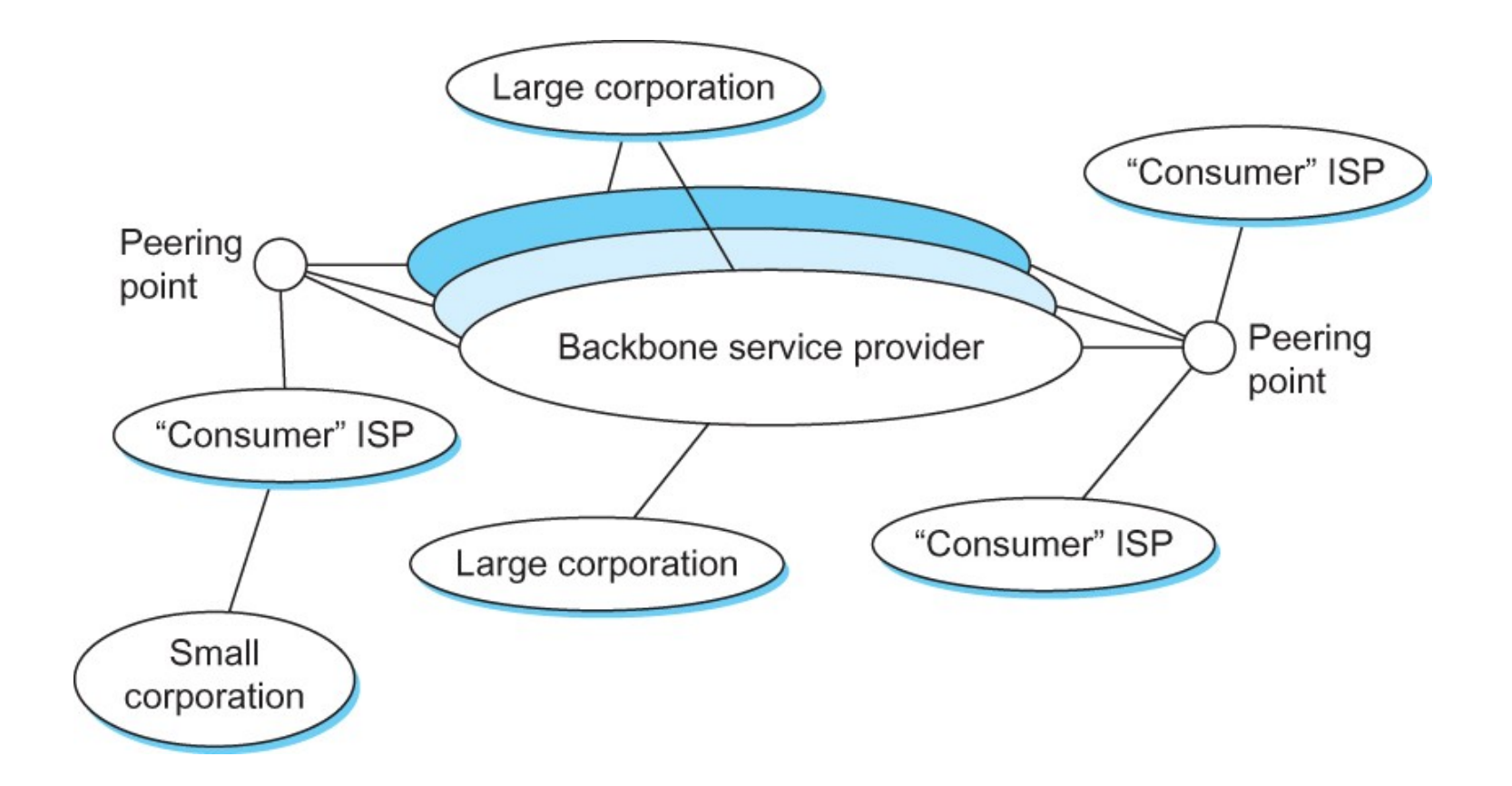

### **So far...**

- How do we scale routing? ● BGP
	- Only connectivity, not optimality

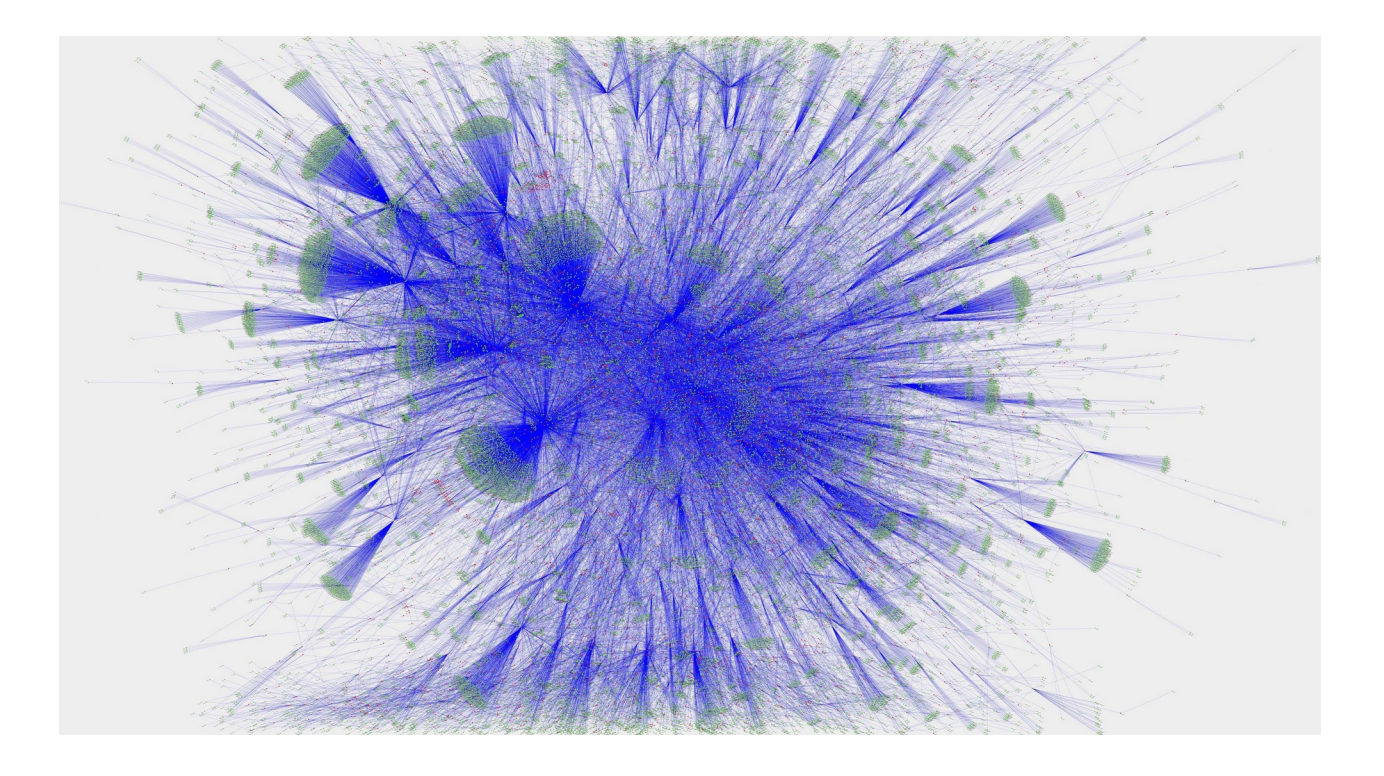

4

# **Hierarchical routing - Policy**

#### scale: with 600 million destinations:

- can't store all dest's in routing tables!
- routing table exchange would swamp links!

#### administrative autonomy

- internet = network of networks
- each network admin may want to control routing in its own network

# **Autonomous systems (ASes)**

- AS
	- A set of routers under a single technical administration
	- Uses IGP within the AS to route packets
	- Uses BGP between Ases to route packets
- What happens inside an AS stays within that AS!
	- That is, AS decides routing metrics internally

### **Status of ASNs**

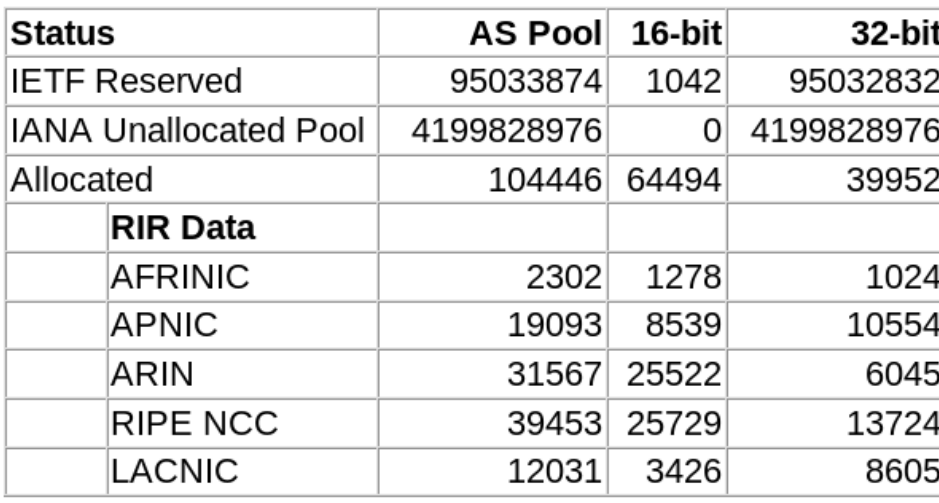

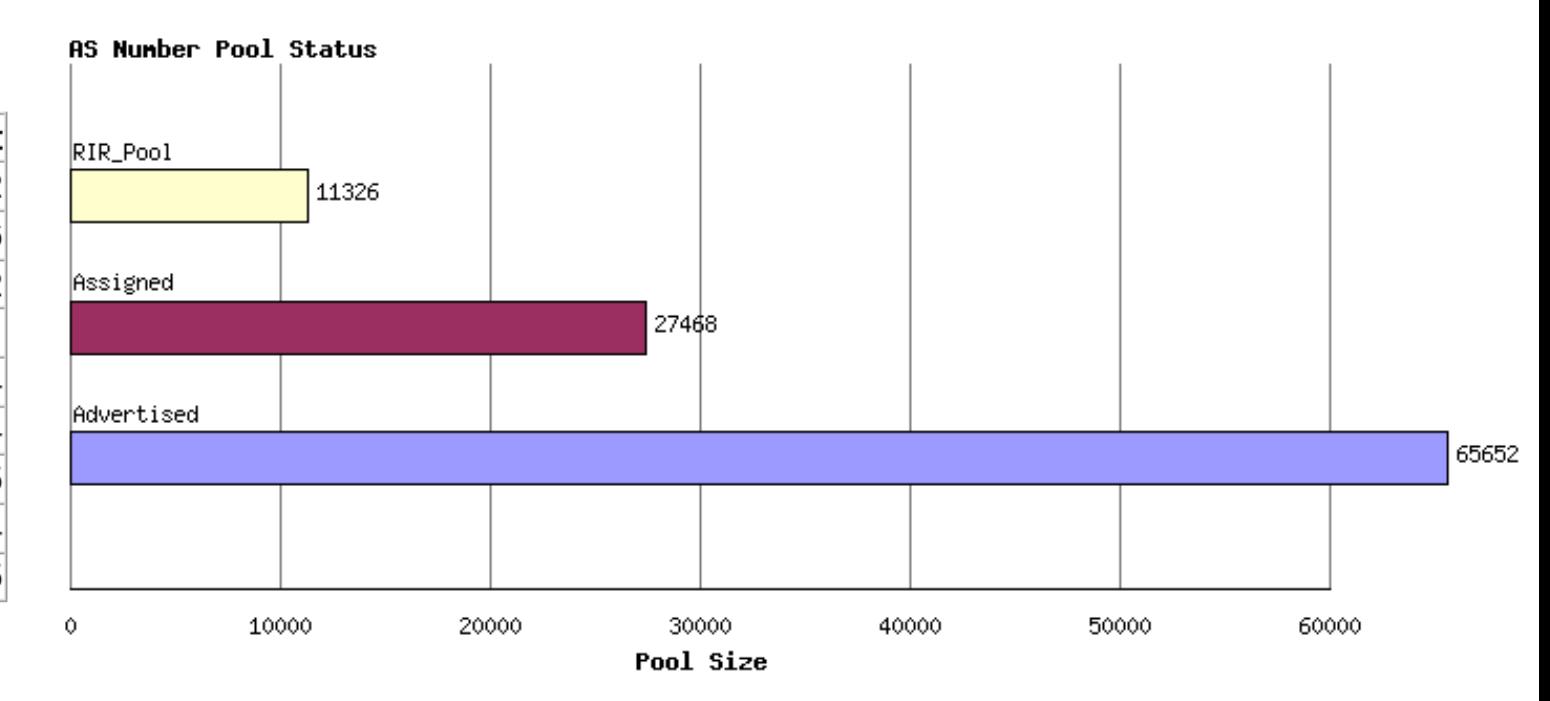

http://www.potaroo.net/tools/asn32/

#### **Interdomain Routing**

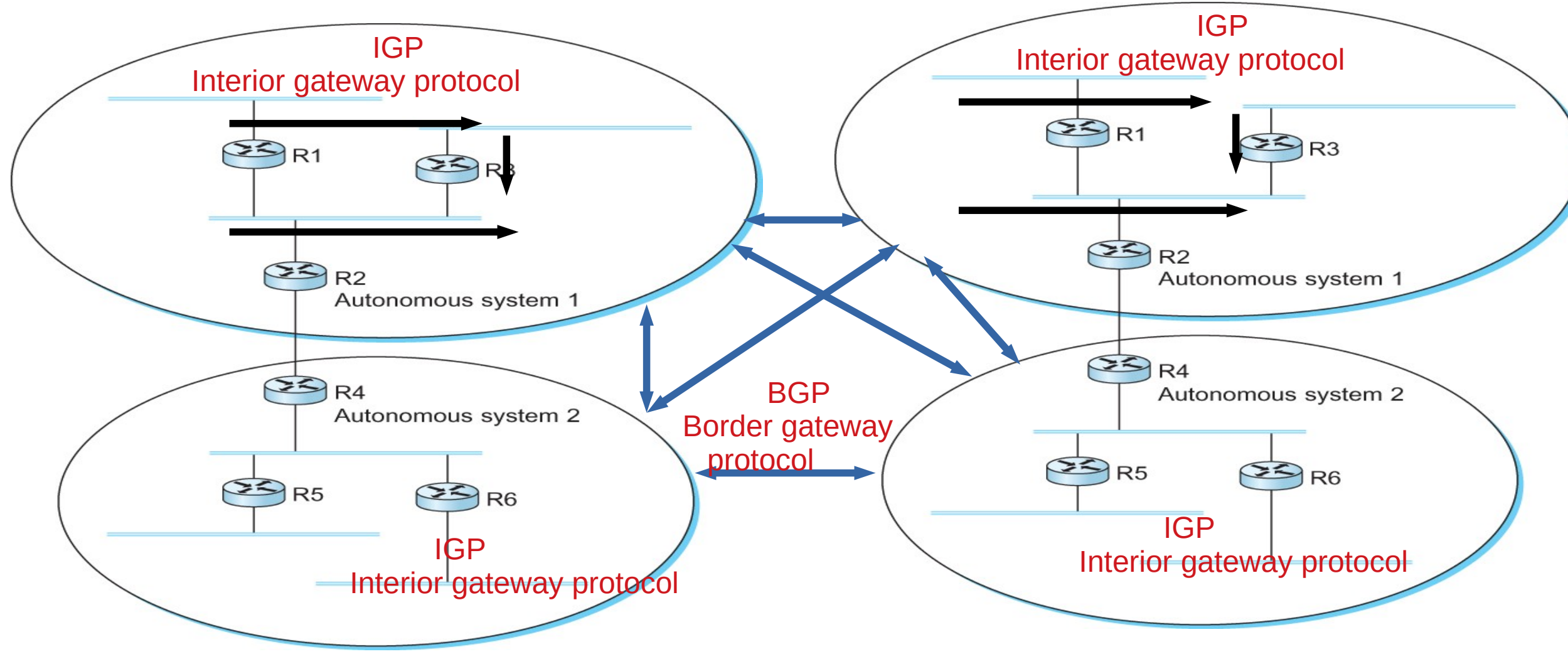

A network with four autonomous systems

# **BGP-4: Border Gateway Protocol**

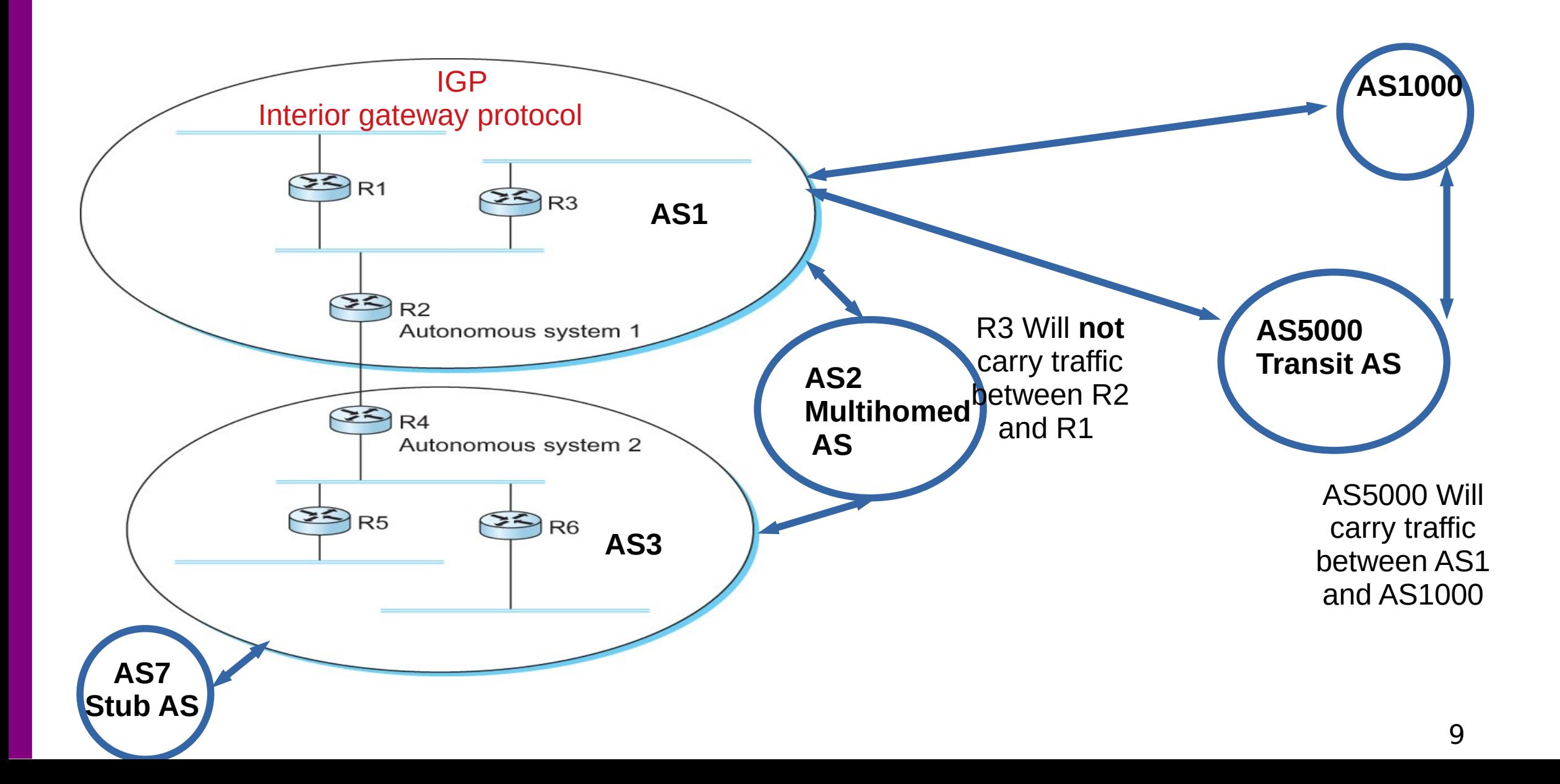

# **BGP - goals**

- The goal of Inter-domain routing is to find **any path** to the intended destination that is **loop free**
	- **We are concerned with reachability than optimality**
	- Finding path anywhere close to optimal is considered to be a great achievement

• Why?

### **BGP: Path vector protocol**

- Send the whole path with the routing update
- Loops are detected if an AS finds itself in the path
	- Reject if so
	- Accept otherwise
- Add self to the path and advertise to the neighbors
- Advantage: No loops, Local decision before advertising

#### **BGP: Path vector protocol**

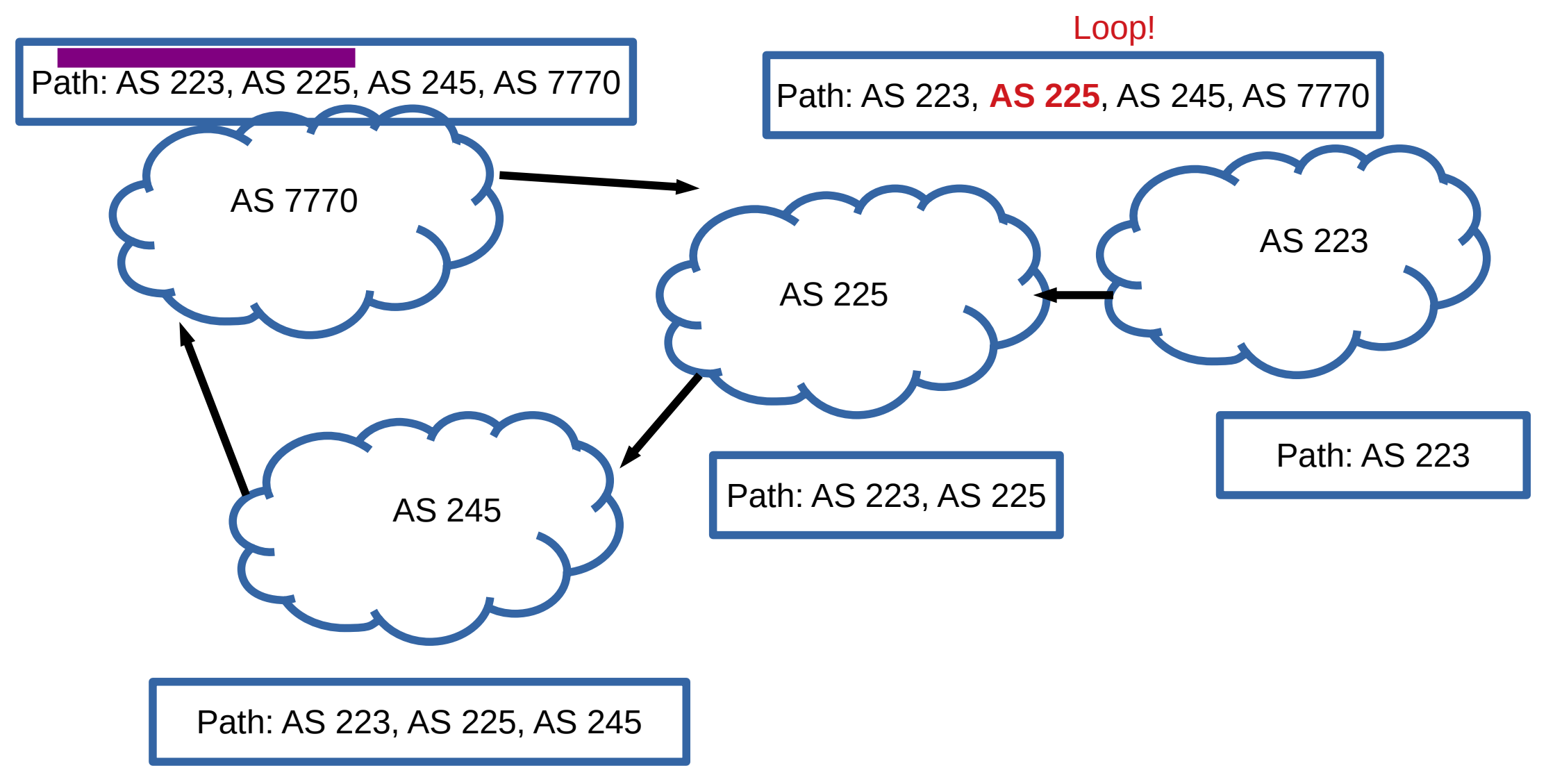

### **BGP: Allows for policy**

- Capable of enforcing various policies
	- $\bullet$  AS2  $\rightarrow$  Don't use AS1 to get to AS3
- $\bullet$  Not part of BGP configuration information that controls propagation of paths

### **BGP: Hop by Hop model and control what you tell your neighbors**

- You can only tell others what you are using
	- But you control what you say

- BGP advertises only to peers
	- Tell them what you are using
	- Hop-by-hop model

### **What should AS2 (multihomed) tell AS3?**

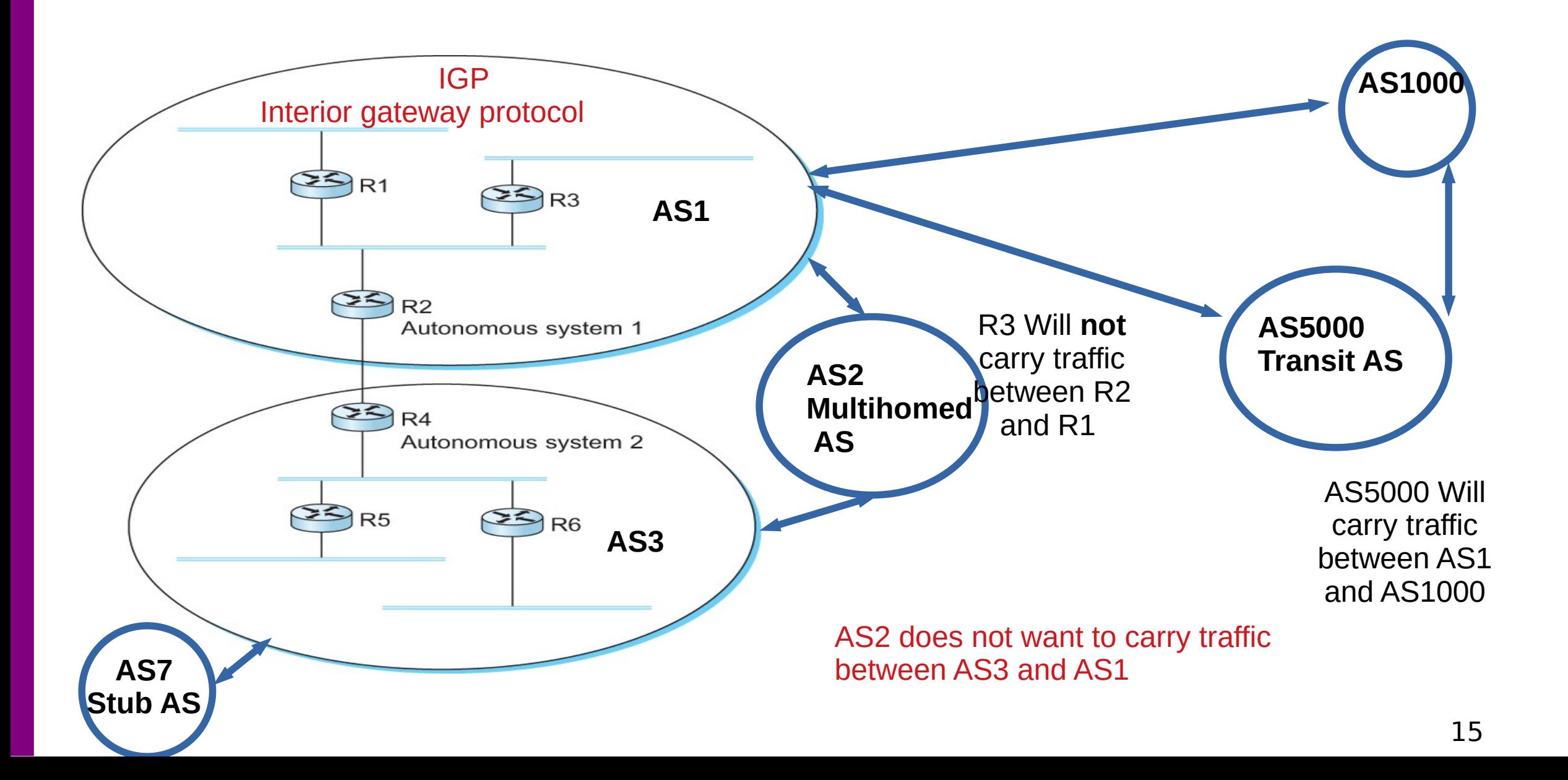

### **Examples BGP Policies**

- Multihomed AS100 does not want to act as a transit
	- Limit advertisement
- $\cdot$  If someone pays AS100 yes
	- Advertise only to those who are paying
- Prefer one path over the other
	- Play with the cost, artificially increase path length and so on  $\leftarrow$  more on this late

### **Examples BGP Policies**

- Multihomed AS100 does not want to act as a transit
	- Limit advertisement
- $\cdot$  If someone pays AS100 yes
	- Advertise only to those who are paying
- Prefer one path over the other
	- Play with the cost, artificially increase path length and so on  $\leftarrow$  more on this late

### **You don't need BGP for Stub ASes**

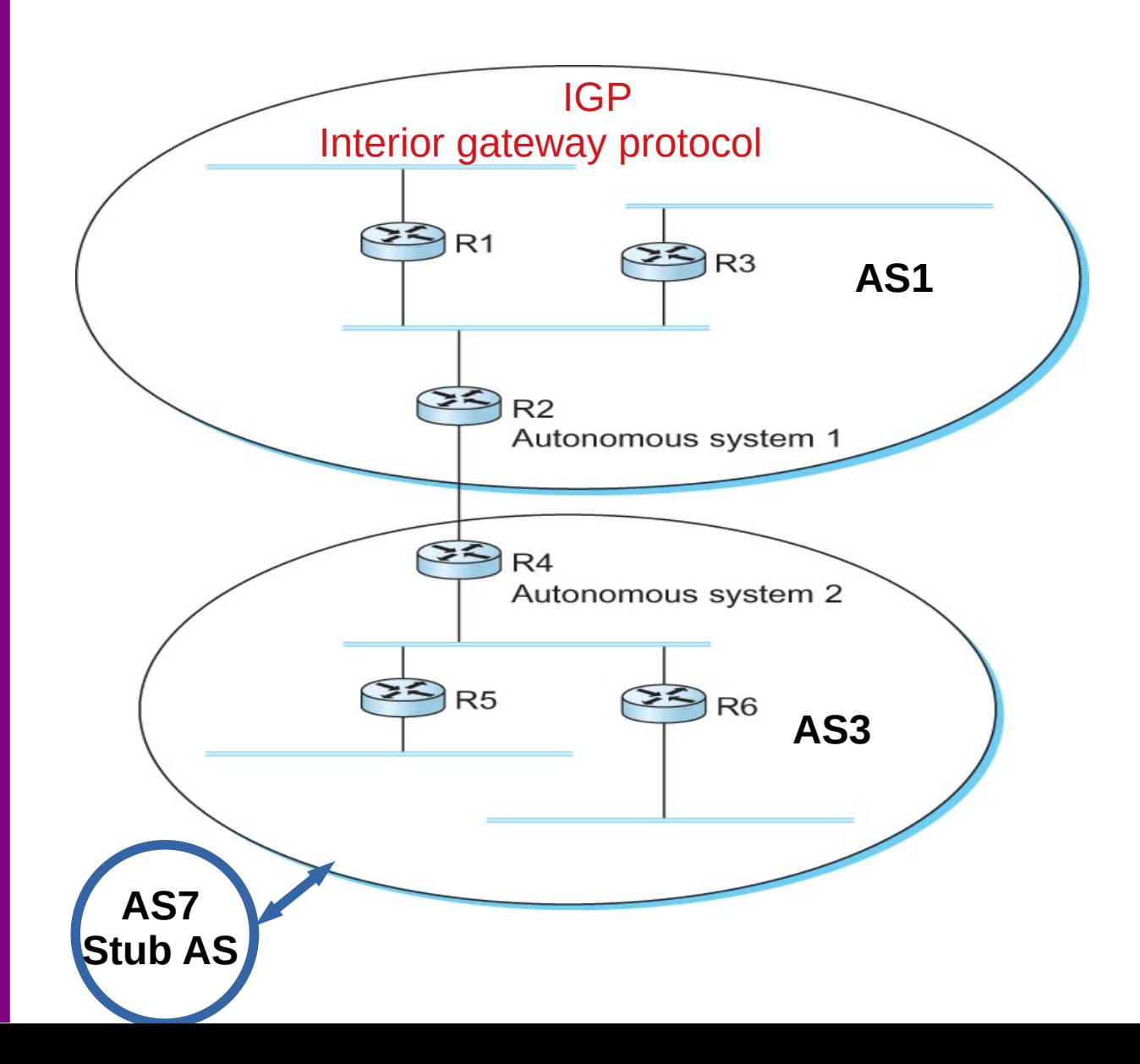

Default IP route should be sufficient

#### **BGP Messages**

- Open Open a TCP connection to a peer
- Update Update route attributes or withdraw
- Notification Error notification, close connection
- Keep alive Periodic update to peers

### **Routing Information Bases (RIB)**

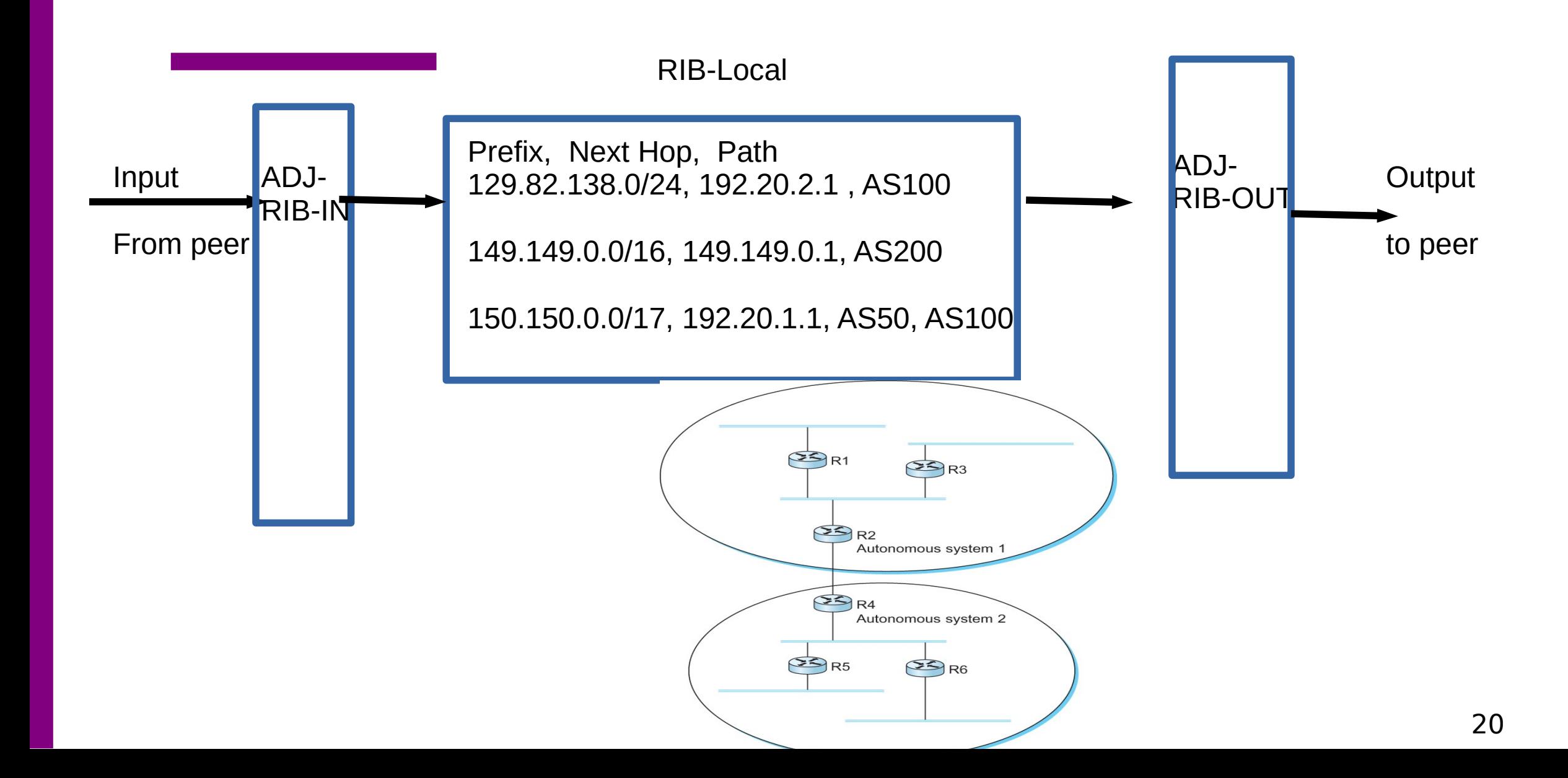

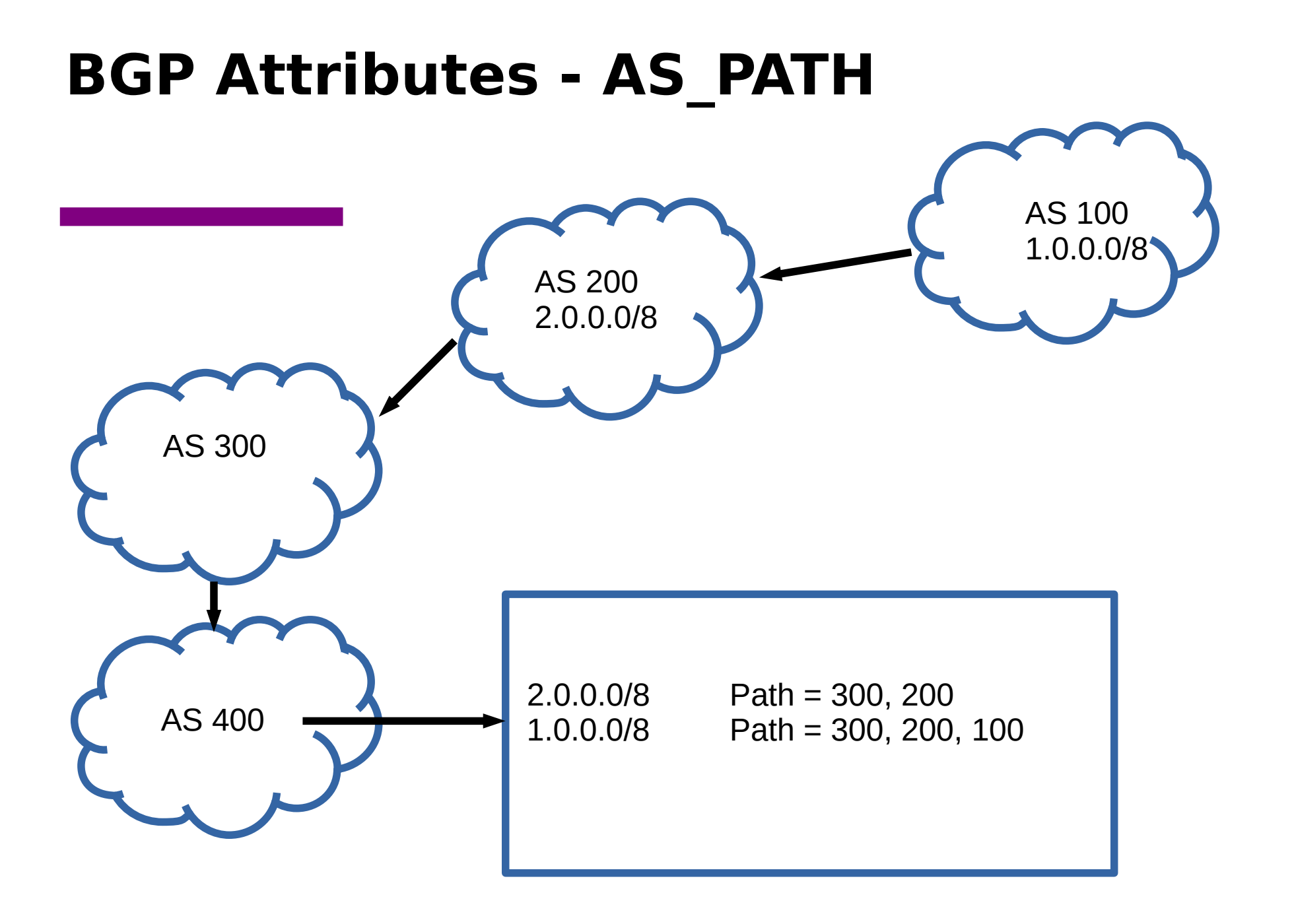

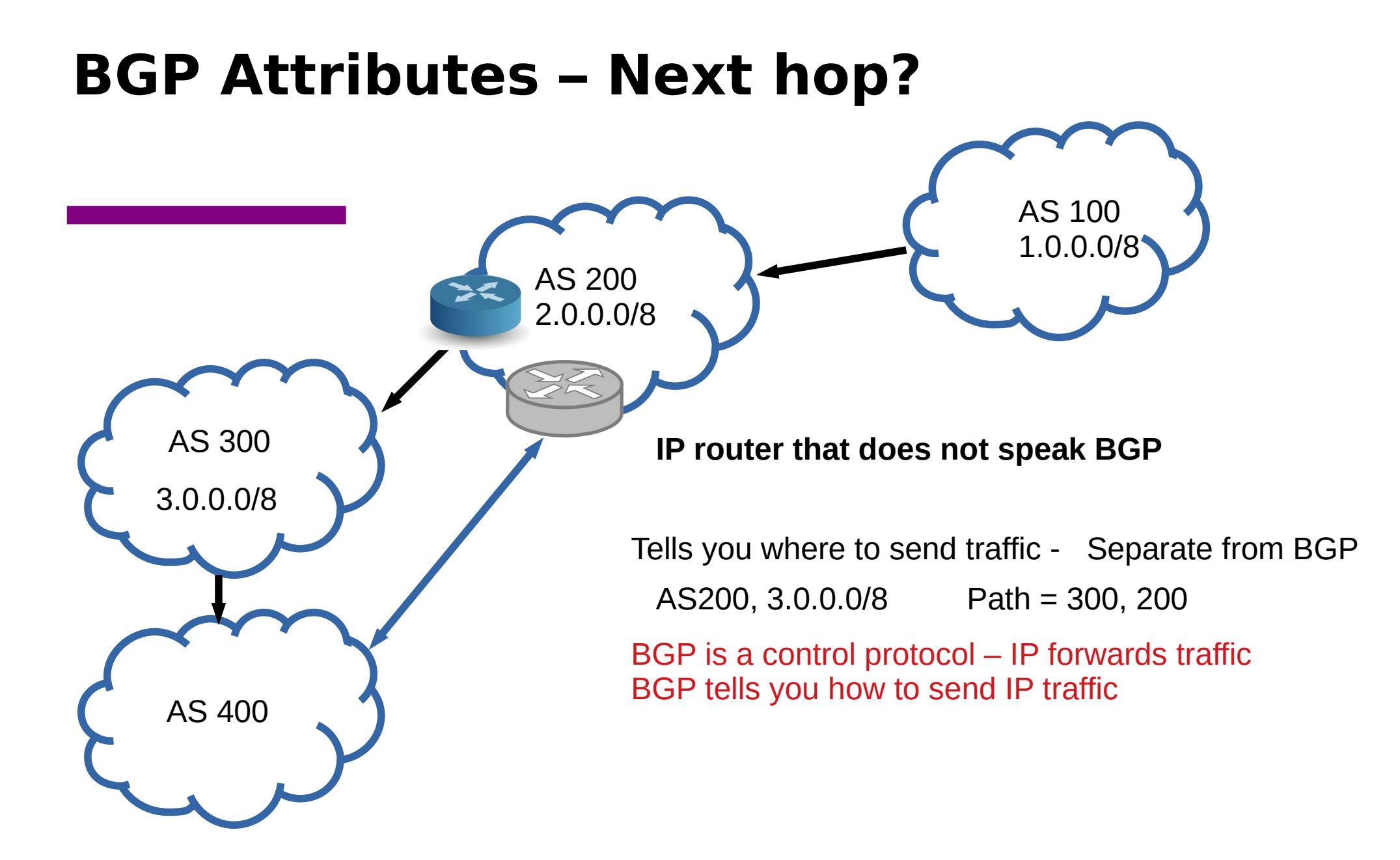

#### 22

#### **BGP Attributes – LOCAL-PREF**

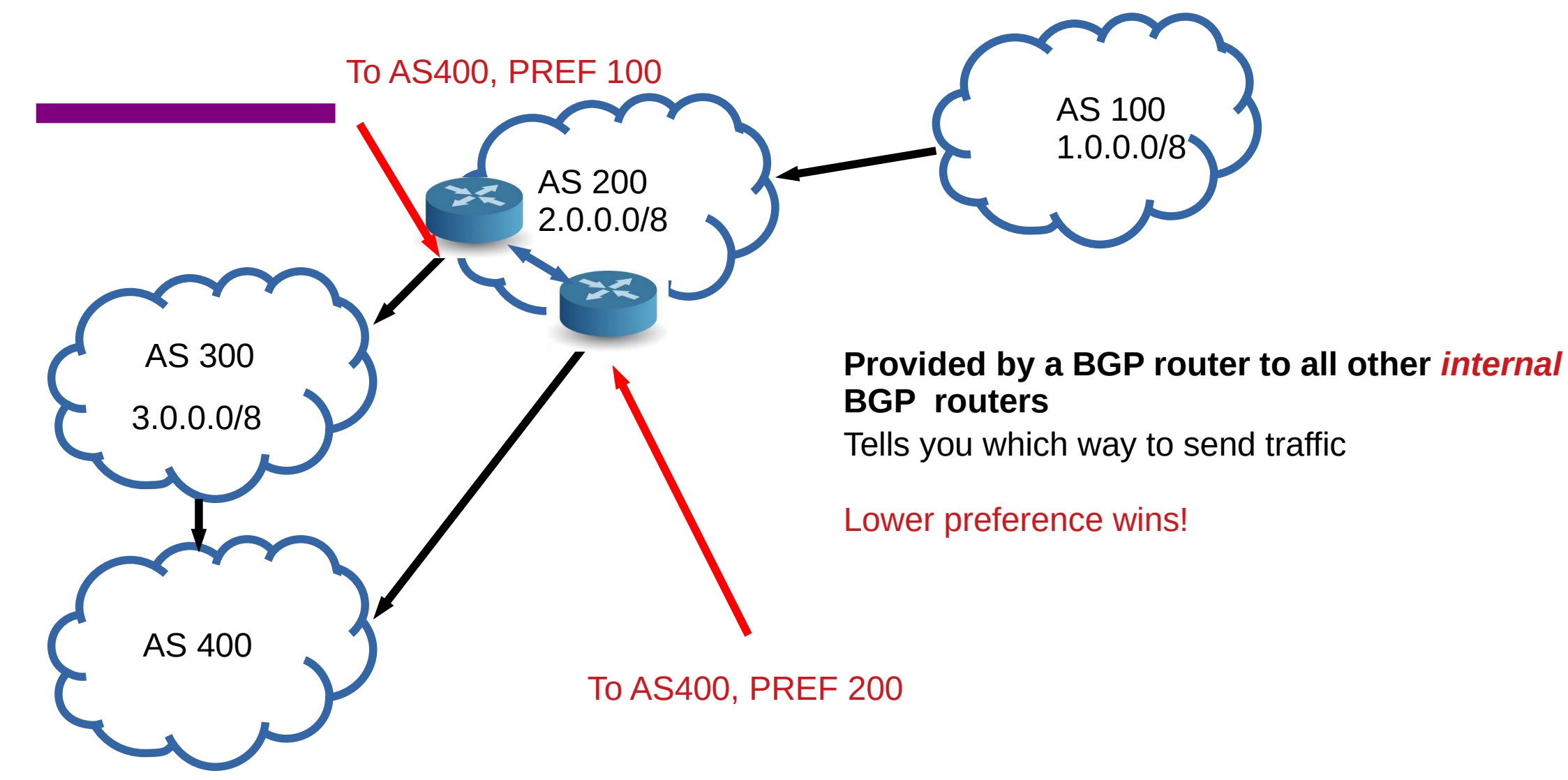

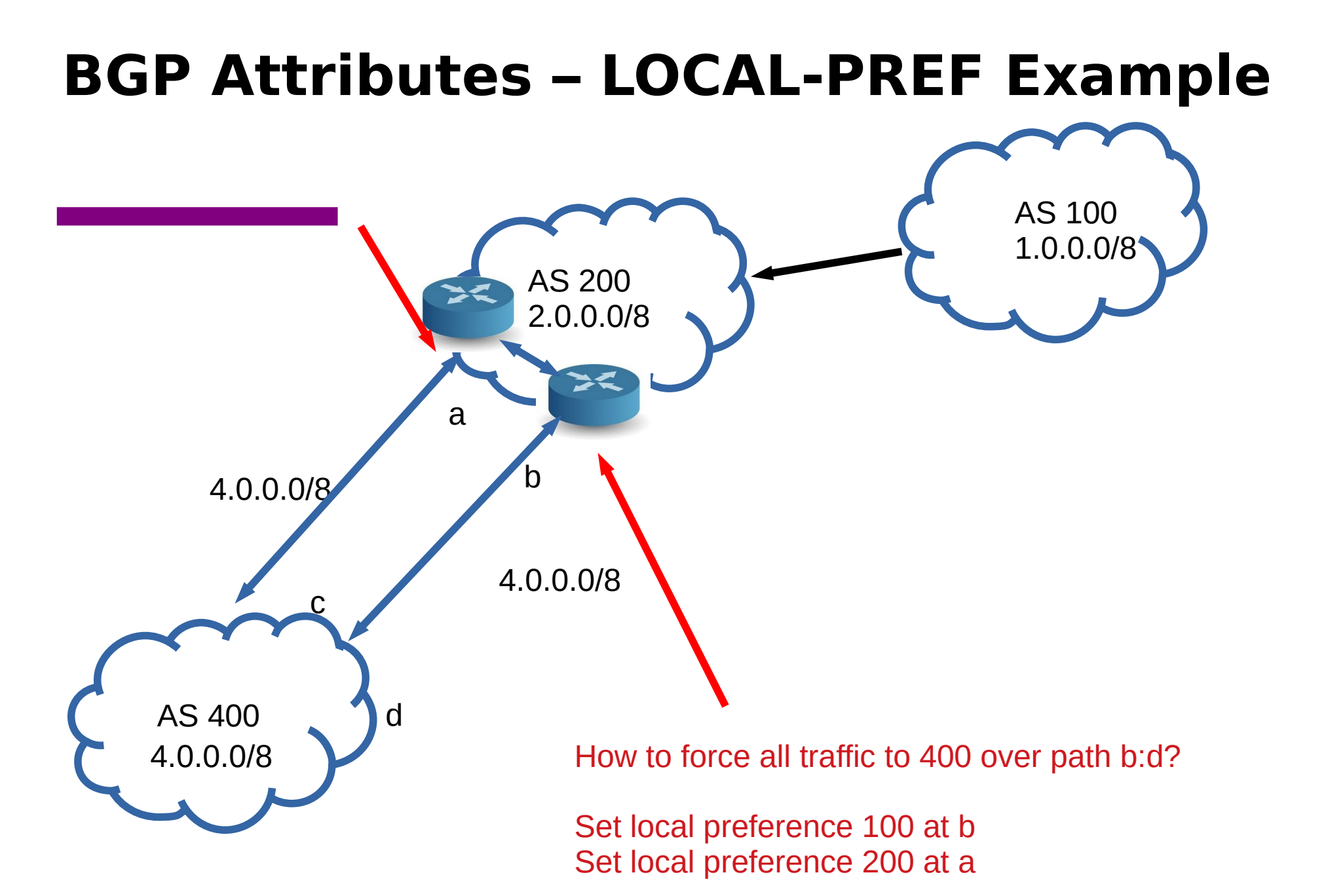

### **BGP Attribute – AS PATH**

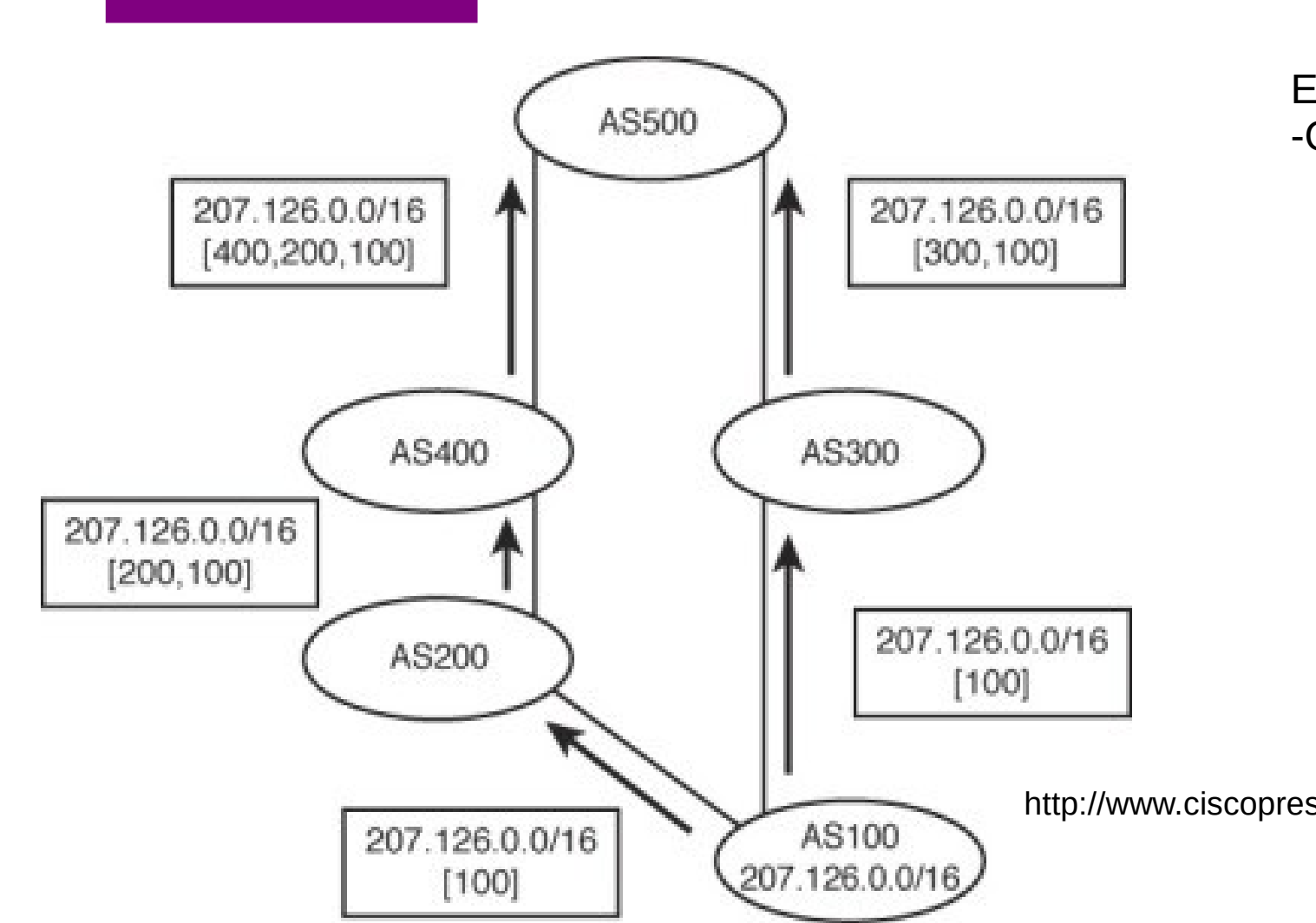

Each hop adds ASN to the path -Only externally

### **BGP Attribute – AS PATH**

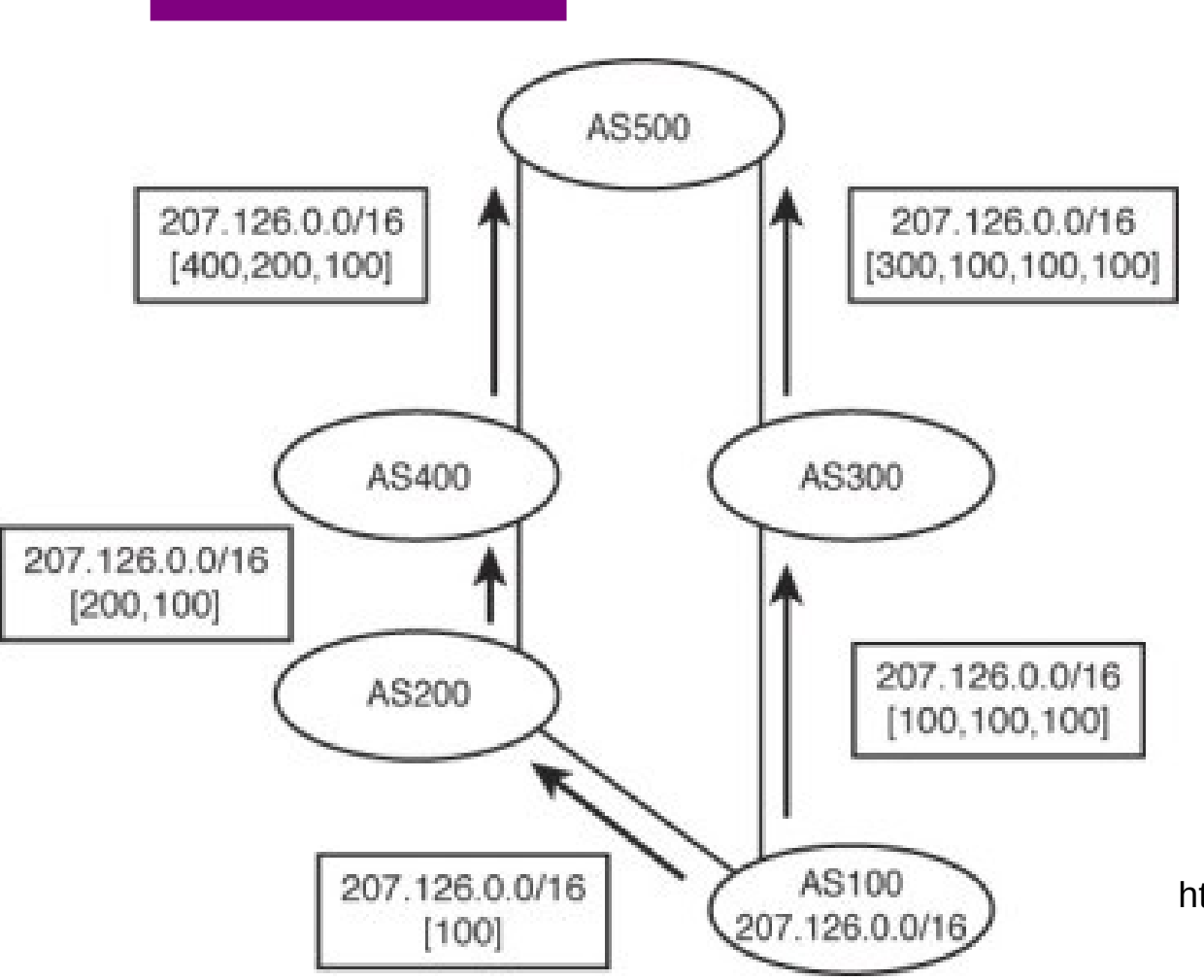

AS100 trying to influence path selection at AS500

- Append multiple path

### **BGP Attribute – Local Preference**

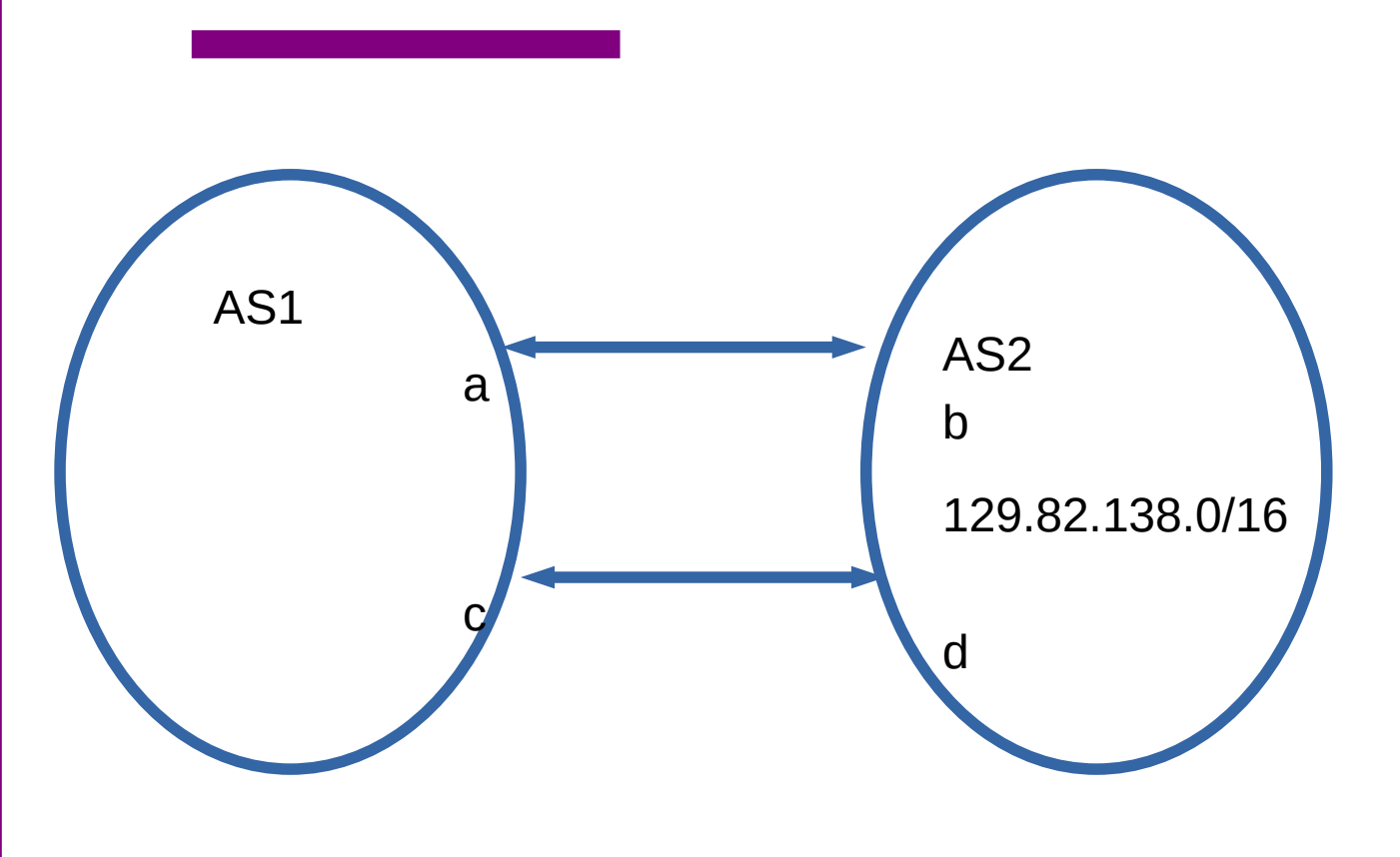

How do you load balance between two links using BGP?

At A:

 $129.82.138.0/17 \rightarrow 10$  $129.82.138.128/17 \rightarrow 5$ 

At C:  $129.82.138.0/17 \rightarrow 5$  $129.82.138.128/17 \rightarrow 10$ 

### **BGP Attribute – Local Preference**

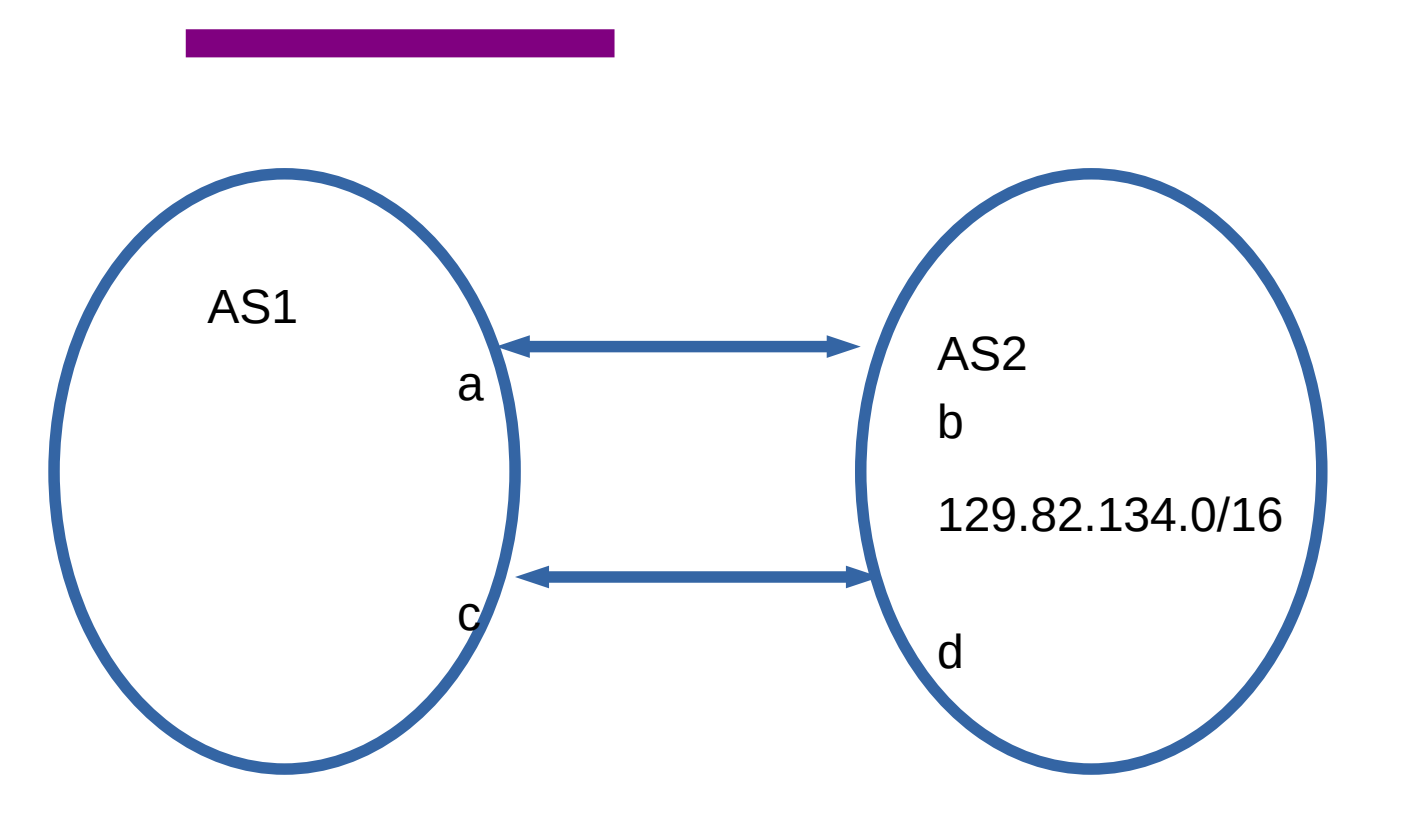

How does AS1 prefer a-b over c-d? Higher preference wins!

# **BGP Attribute – MED (Multi exit discriminator**

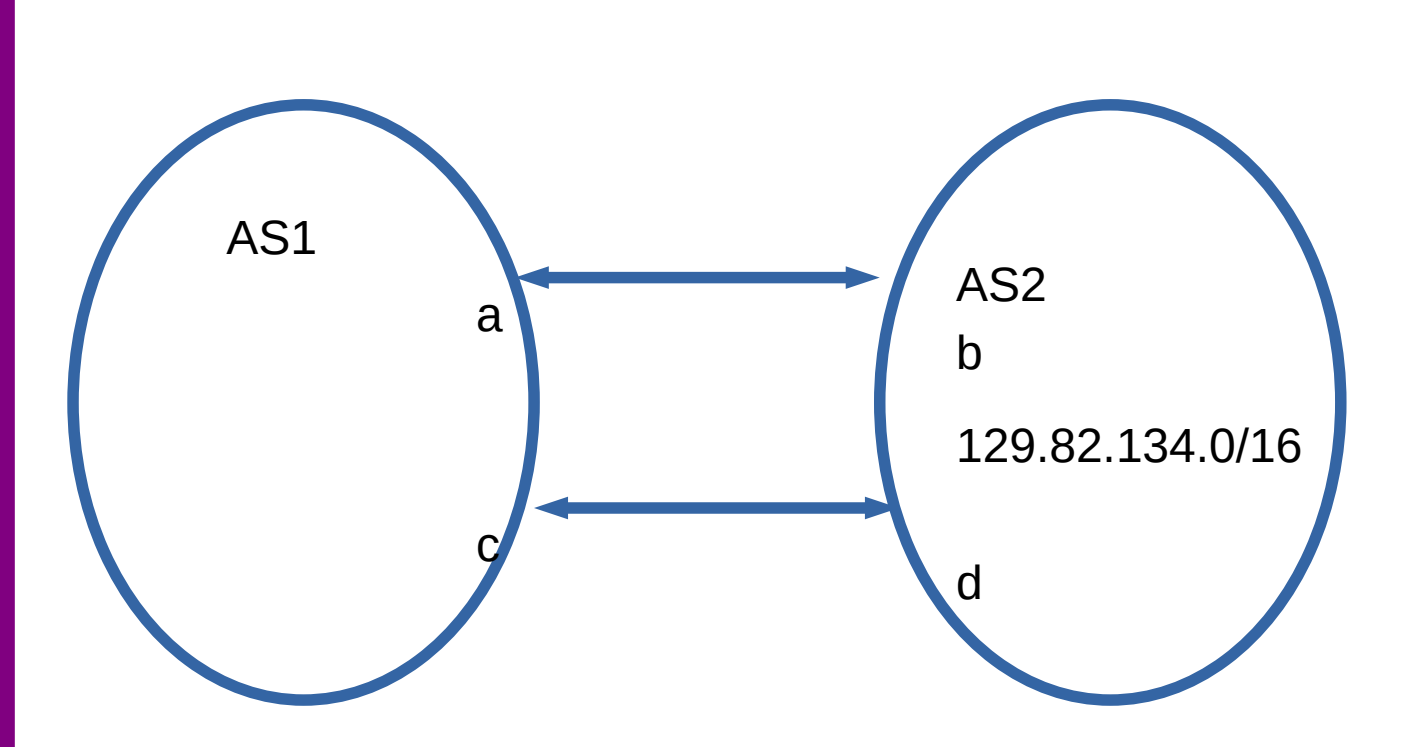

AS1 and AS2 has two paths between them

AS1 tells AS2 it's MED for influencing AS2's path selection

Lower cost wins

### **BGP Attribute – MED**

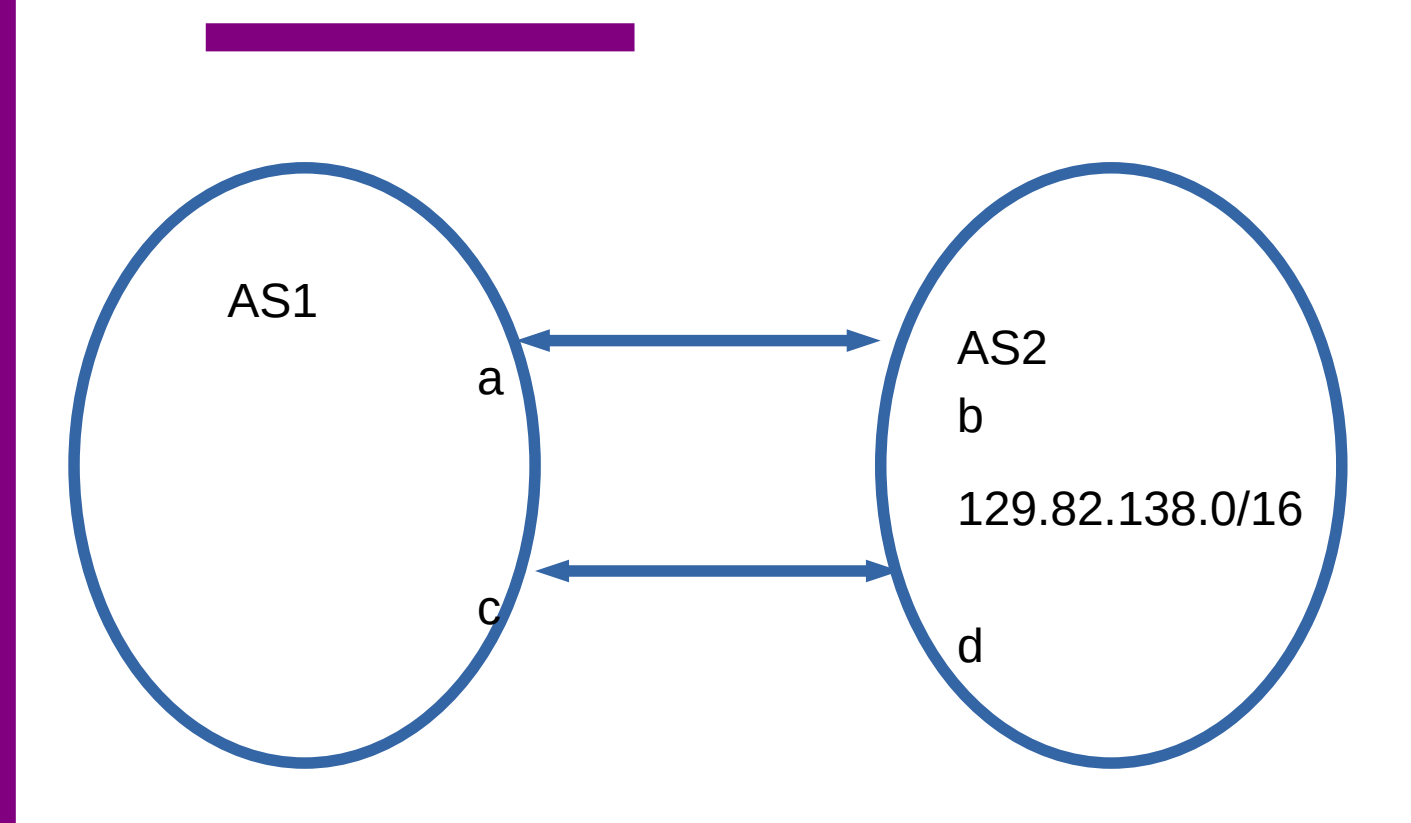

How would AS1 make AS2 send 129.82.138.0/17 over a-b and 129.82.138.128/17 over c-d?

AS1 tells AS2

129.82.138.0/17 MED 5 via a 129.82.138.128/17 MED 10 via a

129.82.138.0/17 MED 10 via c 129.82.138.128/17 MED 5 via c

### **BGP Attribute – MED**

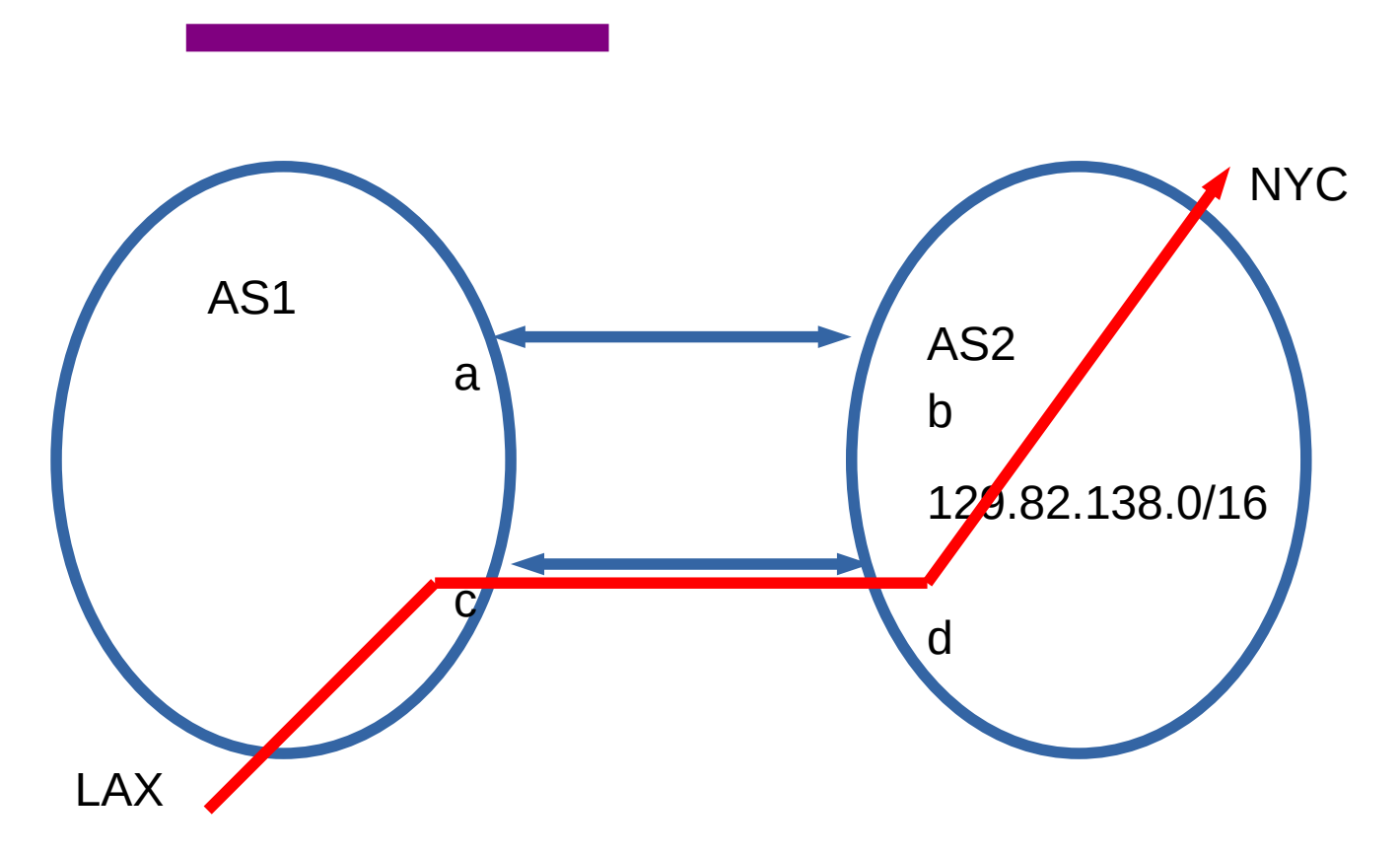

Typically used in provider/subscriber Not between peers – why?

One AS may force the other to carry traffic for it

### **Local Pref vs MED**

LOC PREF  $\rightarrow$  Internal – you tell your routers which route to use

 $MED \rightarrow External - you$  tell you neighbors which route you prefer Neighbor is an autonomous system, so it can ignore you

### **BGP Attribute - Community**

#### Put anything you want – between Ases, not known publicly

COMMUNITY: 17:210 17:13 4195:10 416:13 45:1103

### **Internal vs External BGP**

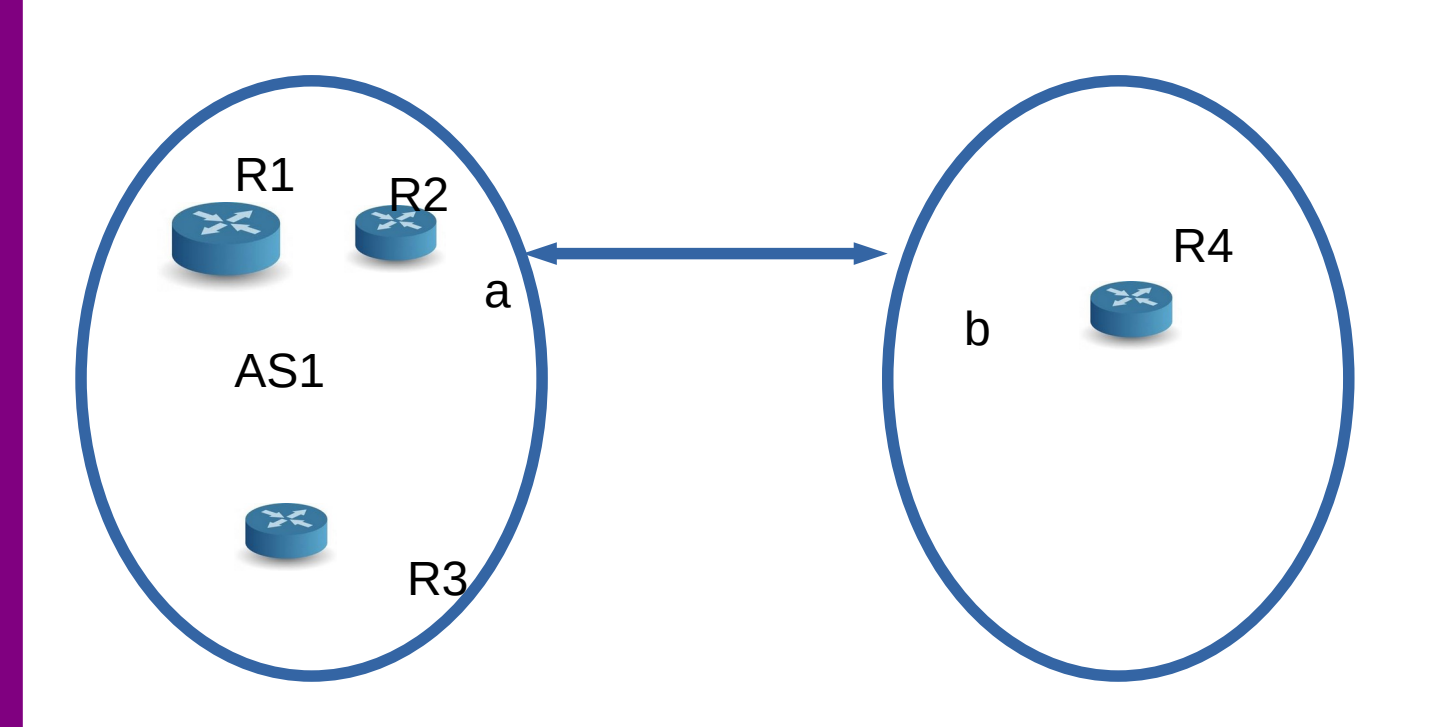

BGP between R2 and R4

R4 What is between R1, R2, and R3?

### **Internal vs External BGP**

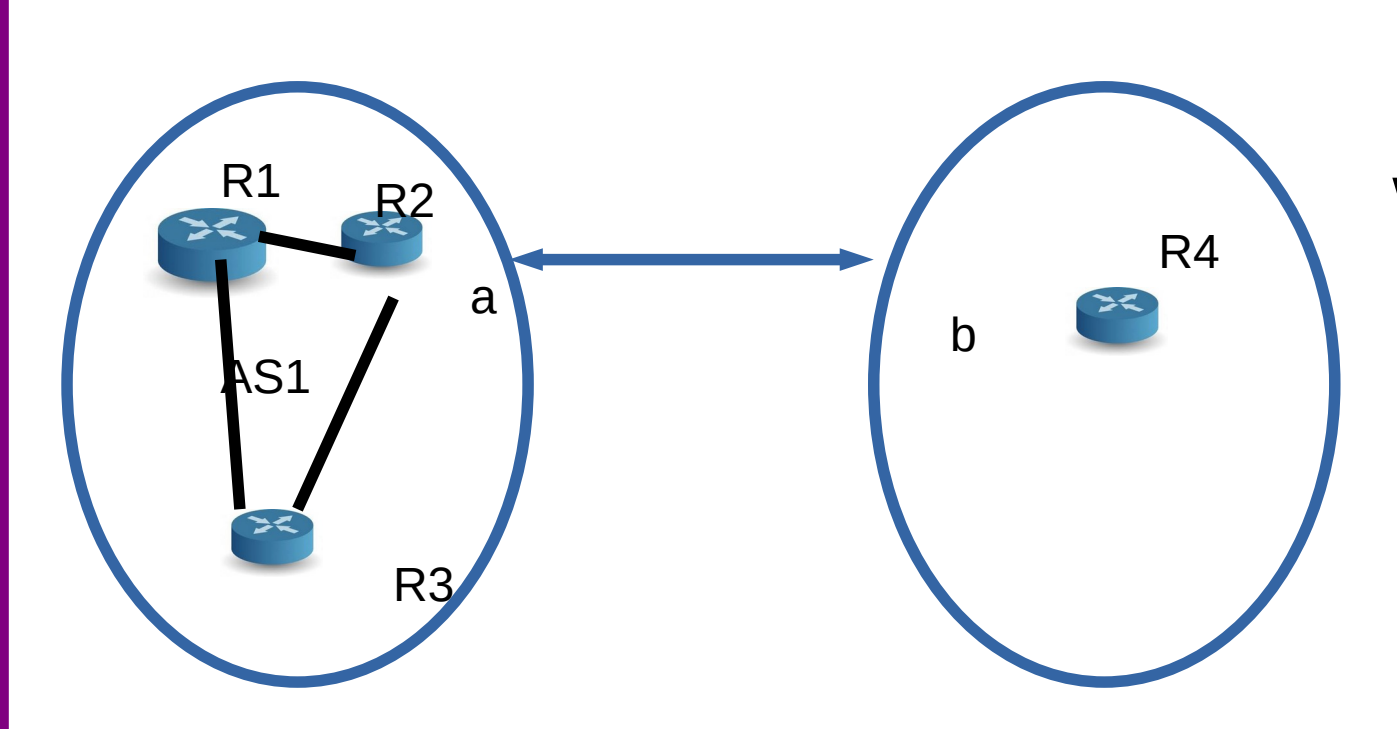

BGP between R2 and R4

What is between R1, R2, and R3?

IBGP (Internal) Different rules:

> If you learn from outside, advertise If you learn from inside, don't

R2 can tell R3 and R1 about R4 R2 can not tell R1 about prefixes from R2 -loop!

IBGP must be a mesh!

### **BGP vs IP routers**

**Next hop | Announcing AS| Target Prefix| Path**

203.189.128.233 | 23673 | 149.149.0.0/16 | 23673 1299

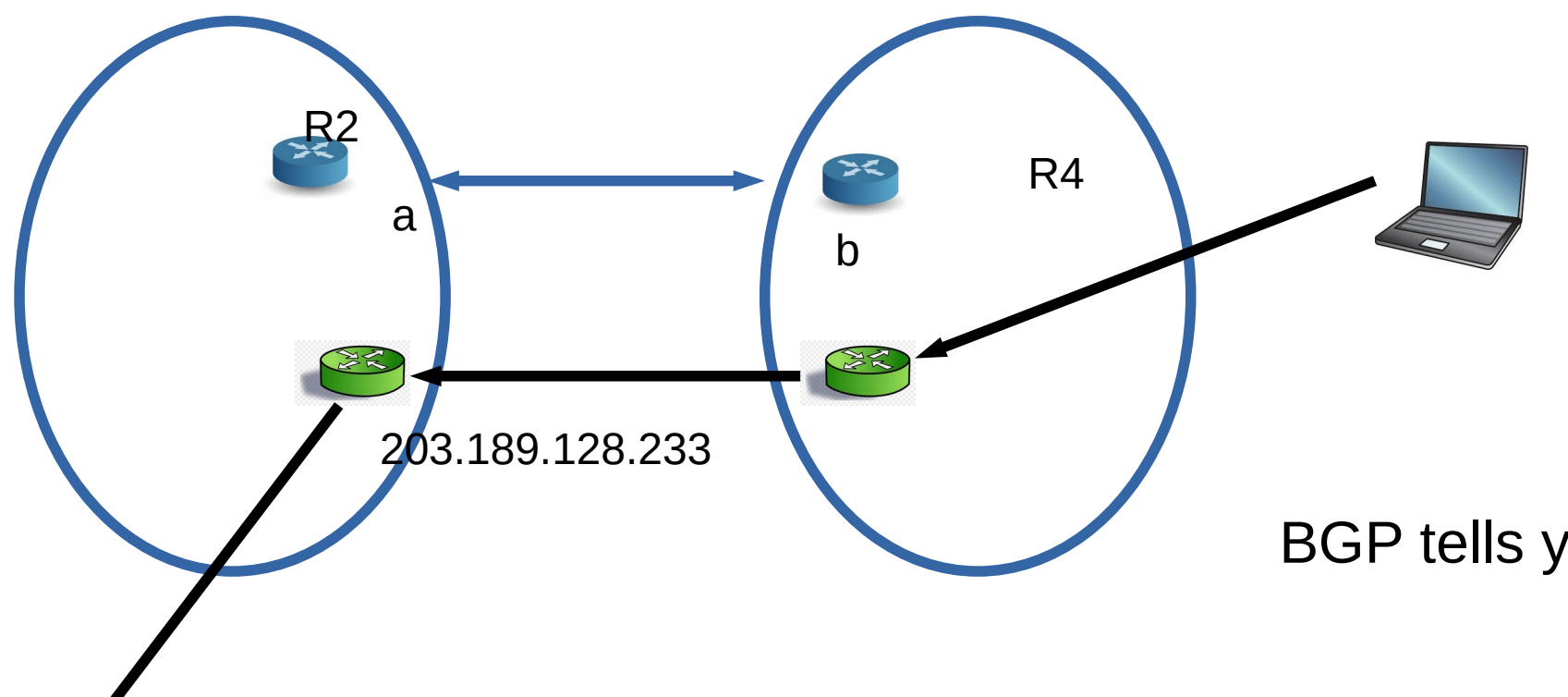

BGP tells you which IP router to use

# **BGP Decision process**

**Next hop | Announcing AS| Target Prefix| Path | LOCAL\_PREF | MED| Next Hop Cost**

203.189.128.233 | 23673 | 149.149.0.0/16 | 23673 1299 | 10 | 5| 100 203.189.128.233 | 23673 | 149.149.0.0/16 | 23673 1299 | 100 | 50| 10

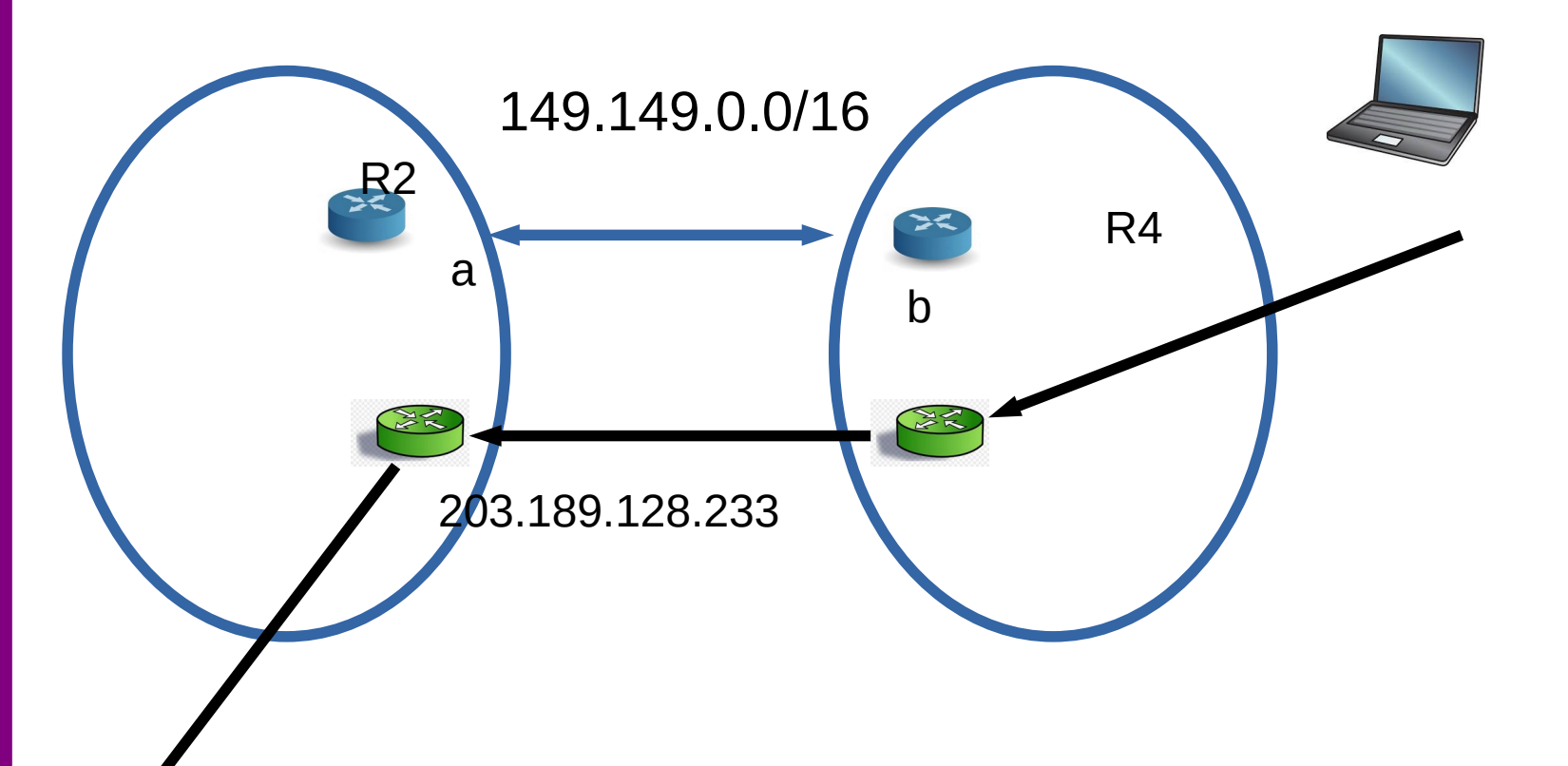

# **BGP Decision process**

**Next hop | Announcing AS| Target Prefix| Path | LOCAL\_PREF | MED| Next Hop Cost**

203.189.128.233 | 23673 | 149.149.0.0/16 | 23673 1299 | 10 | 5| 100 203.189.128.233 | 23673 | 149.149.0.0/16 | 23673 1299 | 100 | 50| 10

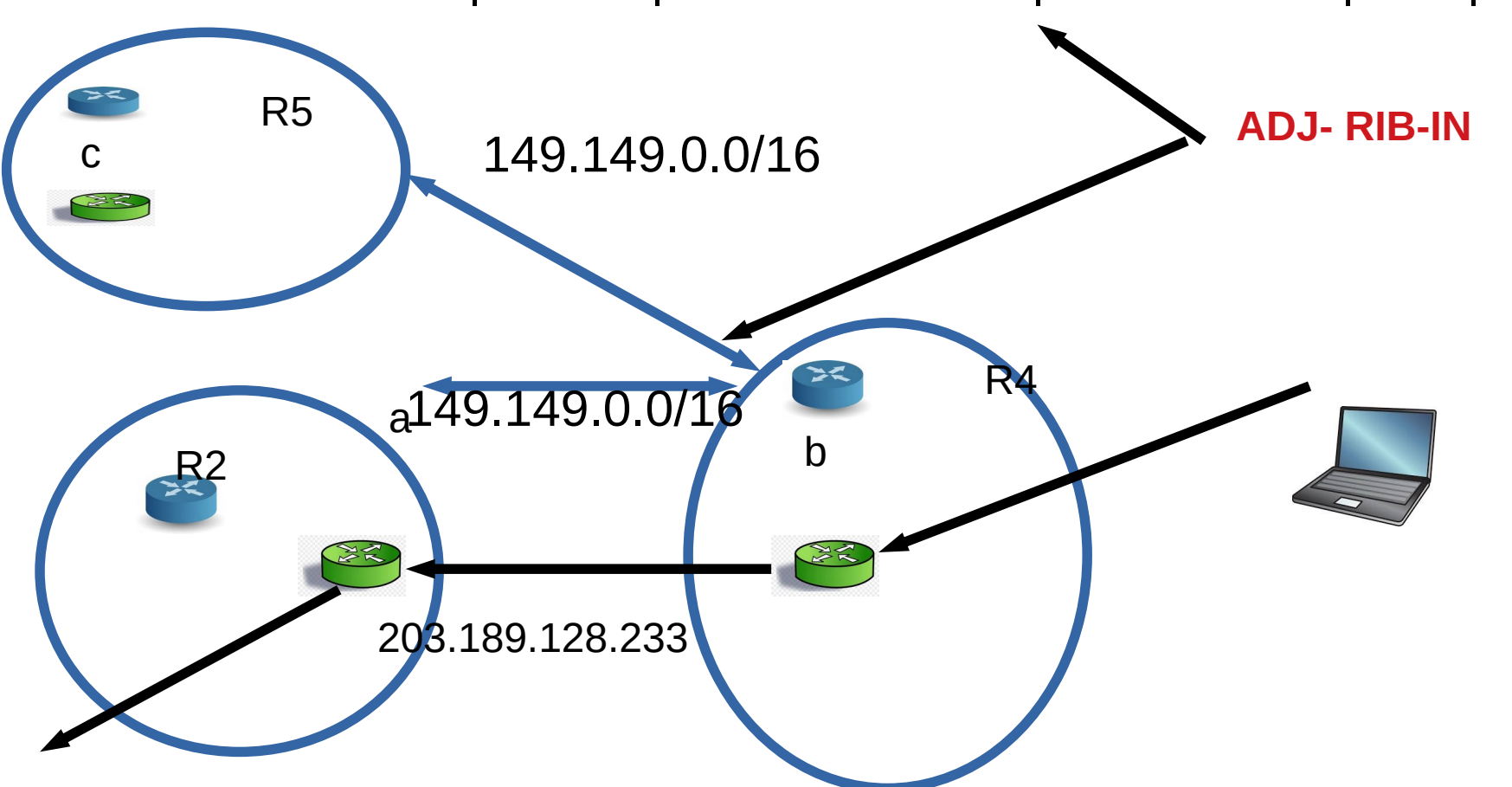

# **BGP Decision process**

At ADJ-RIB-IN calculate degree of preference until one route for each destination remains!!

- select route with highest LOCAL-PREF
- Select route with shortest AS-PATH
- Select route with lowest MED
- Select route with smallest NEXT-HOP cost
- Select route learned from E-BGP peer with lowest ID
- Select route learned from I-BGP peer with lowest ID
- Install selected route in LOC-RIB
- Update ADJ-RIB-OUT, notify peers
	- You can only send what is in LOC-RIB (or a subset of it)

### **BGP**

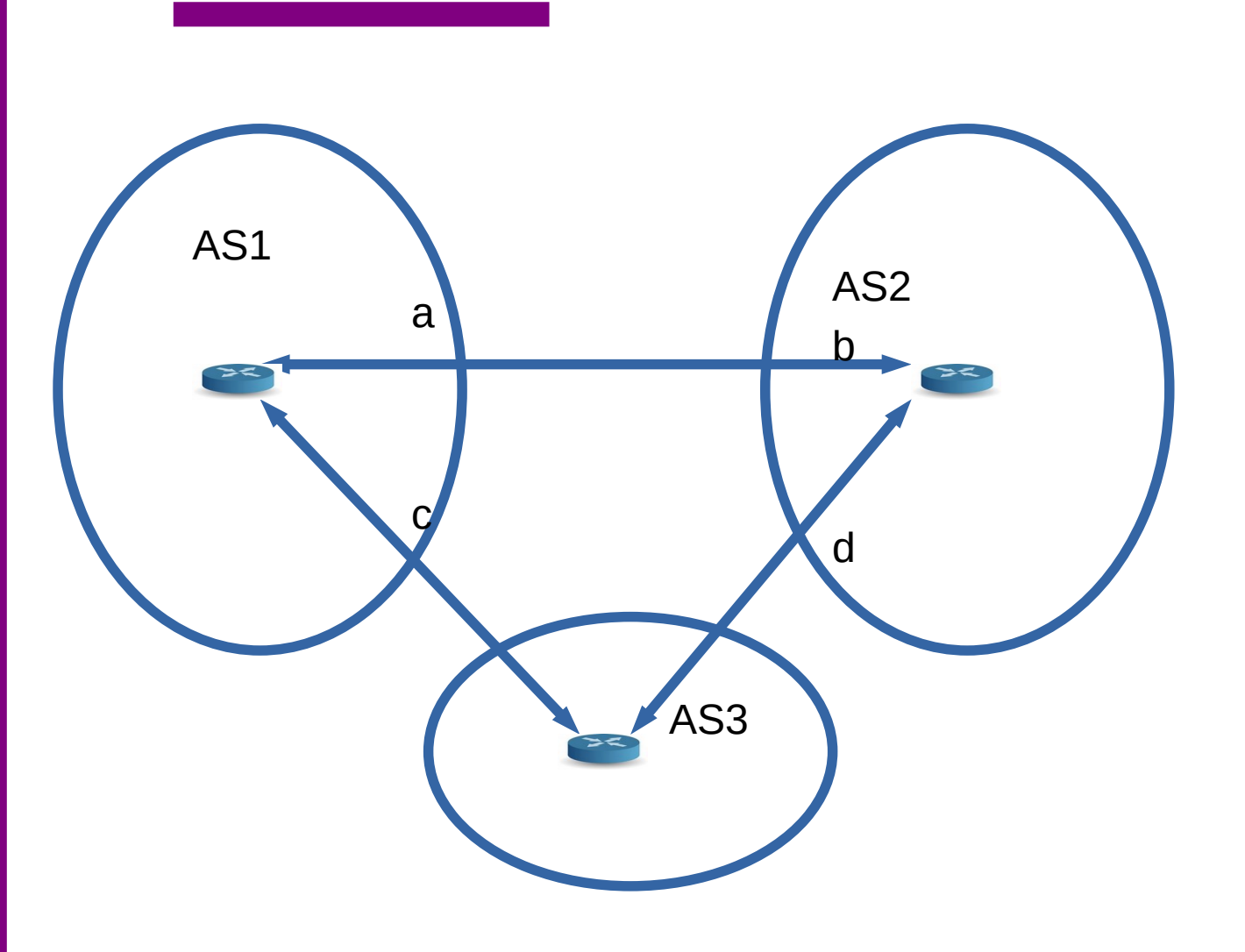

1 will prefer 2 over 3 1 will not accept traffic from 3 2 will prefer path to 3 via 1 3 will utilize both paths

### **Reading Assignment**

- BGP
	- <https://book.systemsapproach.org/scaling/global.html#interdomain-routing-bgp>
	- 30-40 minutes read